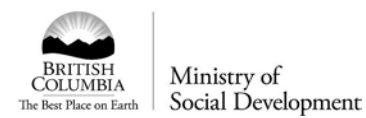

## **HEADQUARTERS SYSTEMS USER ID REQUEST (ADD/CHANGE/DELETE)**

• *A signed copy of the Information and Communications Technology (ICT) Resource Usage Policy Agreement SD305[1http://icw.sd.gov.bc.ca/forms/docs/HR3051.doc](http://icw.sd.gov.bc.ca/forms/docs/HR3051.doc) is required for all new users. New employees and contractors must sign this agreement before the request is processed. Using the multi-function device please scan the signed/witnessed document and email it to SD Support SD:EX with the last name of the user in the subject line of the email. The original copy of the form should be placed in the employee or contractor file.* • *Please allow 7 working days to process this request.*

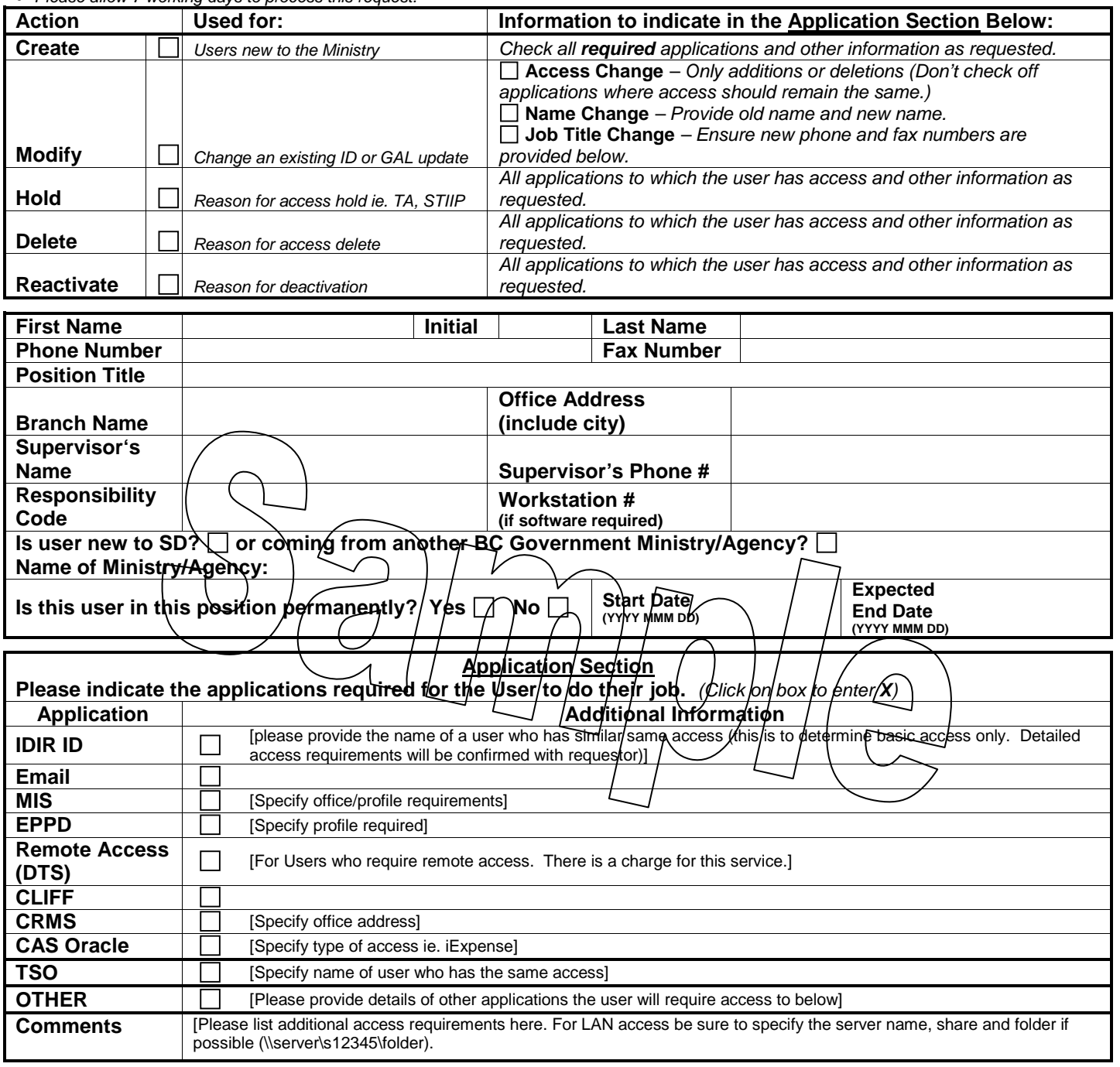

Note: If this user requires any additional hardware, software or special adaptive equipment, please email SD Support.

*Please email the completed form to the appropriate person for approval.*

*Approvers: please forward form with approval to SD Support. Please allow 7 working days to process this request.*